# **povmap: Extension to the emdi package for small area estimation**

**Ifeanyi Edochie** World Bank Group **David Newhouse** World Bank Group

**Timo Schmid** Otto Friedrich University Bamberg

**Nora Würz** Otto Friedrich University Bamberg

#### **Abstract**

The R package povmap is designed to facilitate the production of small area estimates of means and poverty headcount rates. It adds several new features to the emdi package. These include new options for incorporating survey weights, ex-post benchmarking of estimates, two additional transformations, several new convenient functions to assist with reporting results, and a wrapper function to facilitate access from Stata.

*Keywords*: official statistics, survey statistics, small area estimation.

## **1. Introduction**

The povmap package adds new features to the emdi package [\(Kreutzmann](#page-20-0) *et al.* [\(2019\)](#page-20-0)) that are particularly appropriate for estimating headcount poverty rates and means. The name of the package is taken from the C-based Povmap software frequently used to generate poverty maps [\(Zhao](#page-20-1) [\(2006\)](#page-20-1)). This vignette provides an overview of the additional features provided by povmap. The package adds two notable new features to the emdi package. The first is the ability to incorporate sample weights through the nlme package, which enables the use of weights when undertaking data-driven transformations. While initial explorations suggest that using the two types of weights give similar results, more exploration and investigation is needed to fully explore the use of nlme weights in the context of Empirical Best Predictor (EBP) models. The second main new feature is the incorporation of benchmarking. In response to the need for benchmarking in small area estimation, the ebp() function now includes additional arguments (benchmark, benchmark level, and benchmark type). These additions allow users to address both external and internal benchmarking problems for the mean and the head count ratio. Benchmarking, if selected, is also applied in the parametric bootstrap procedure used to estimate Mean Squared Error. Two additional options are provided to transform the dependent variable, in order to better meet the normality assumptions of the underlying model. Finally, several minor changes and functionalities are introduced that can be highly beneficial for practitioners, including several function to assist with reporting results and a convenient wrapper for Stata users.

## **2. Survey weights - new options**

The standard version of the EBP assumes non-informative sampling, which means that the

inclusion probability of the sample is not linked to the outcome variable of interest. In most practical applications, informative sampling is present, and it is important to allow for weights when estimating the EBP model. In the **emdi** package, the argument weights gives users the possibility to include weights. The method of [Guadarrama](#page-20-2) *et al.* [\(2018\)](#page-20-2) is used and is implemented in the R package emdi [\(Skarke](#page-20-3) *et al.* [2023\)](#page-20-3).

#### **2.1. Survey weights with the povmap package**

The povmap package offers, in addition to the methodology of [Guadarrama](#page-20-2) *et al.* [\(2018\)](#page-20-2), the possibility to adjust for informative sampling via the weights argument in the nlme package [\(Pinheiro](#page-20-4) *et al.* [2015\)](#page-20-4). The well-known nlme package allows the estimation of linear mixed models via the function lme and is used in both the **emdi** and **povmap** package for the estimation of EBP models, which are special cases of a linear mixed model. The weights argument in the lme command provides an alternative method to incorporate survey weights to adjust for informative sampling. The povmap package now allows users to include weights via the lme function. There are two different possibilities to use the nlme package in this context: (1) to include weights when estimating the model parameters for the EBP (cf. step 2 in [Kreutzmann](#page-20-0) *et al.* [\(2019\)](#page-20-0) on page 7) or (2) when using data-driven transformations, using the weights both to select the optimal transformation parameter and for estimating the model (cf. step 1 in [Kreutzmann](#page-20-0) *et al.* [\(2019\)](#page-20-0) on page 7). This selection is now enabled with the argument weights\_type in the povmap package. The default are the inclusion of weights following [Guadarrama](#page-20-2) *et al.* [\(2018\)](#page-20-2) ("Guadarrama"). If "nlme" is selected, weights are included within the lme function for estimating the linear-mixed model for the EBP. If "nlme\_lambda" is selected, weights are included both when estimating the linear mixed model and when estimating the data-driven parameter for the transformation. In both cases, each residual is assumed to have variance equal to the inverse of the weight for that observation, so that each observation is weighted using its specified weight.

For all three weight options, the estimated shrinkage factor  $\gamma_{iw}$  takes the weights into account, using the formula:

$$
\gamma_{iw}=\frac{\hat{\sigma}^2_u}{\hat{\sigma}^2_u+\hat{\sigma}^2_\epsilon\delta_{iw}^2}
$$

where

$$
\delta_{iw}^2 = \frac{\sum_{j \in i} w_j^2}{(\sum_{j \in i} w_j)^2}
$$

and  $\hat{\sigma}_{u}^{2}$  and  $\hat{\sigma}_{\epsilon}^{2}$  are the estimated variance components of the area effect and idiosyncratic error term.  $w_i$  is the weight assigned to unit j located in target area i. When no weights are specified,  $w_i = 1$  for all units j, and this reduces to:

$$
\gamma_{iw}=\frac{\hat{\sigma}^2_u}{\hat{\sigma}^2_u+\frac{\hat{\sigma}^2_\epsilon}{N_i}}
$$

Where  $N_i$  is the number of units in target area i. The main advantage of the **nmle**-type integration of informative sampling as implemented in the povmap package is that it is compatible with all transformations. In contrast, the version with the "Guadarrama"-weights is only compatible with no transformation or the log transformation. A second difference between the methods is that when using nlme weights, the variance component estimates  $\hat{\sigma}_u^2$ and  $\hat{\sigma}_{\epsilon}^2$  are estimated using a weighted linear mixed model.

#### **2.2. Functionality**

#### <span id="page-2-0"></span>*Model estimation*

To demonstrate the functionalities of the packages we show all three types of weights. First, load the data.

```
R> library("povmap")
R> # Load sample data set
R> data("eusilcA_smp")
R> data('eusilcA_pop')
```
For comparison, we will first show the [Guadarrama](#page-20-2) *et al.* [\(2018\)](#page-20-2) informative sampling under the log transformation and also perform the **nlme**-version with log transformation.

```
R> emdi_model_Guadarrama <- ebp(
+ fixed = eqIncome ~ gender + eqsize + cash + self_empl +
+ unempl_ben + age_ben + surv_ben + sick_ben + dis_ben + rent +
+ fam allow + house allow + cap inv + tax adj,
   + pop_data = eusilcA_pop, pop_domains = "district",
   smp\_data = eusilcA_smp, smp_domains = "district", weights = "weight",
+ weights_type = "Guadarrama", transformation = "log", na.rm = TRUE
+ )
R> emdi_model_nlme_log <- ebp(
+ fixed = eqIncome ~ gender + eqsize + cash + self_empl +
+ unempl_ben + age_ben + surv_ben + sick_ben + dis_ben + rent +
+ fam_allow + house_allow + cap_inv + tax_adj,
+ pop_data = eusilcA_pop, pop_domains = "district",
    smp\_data = eusilcA\_smp, smp\_domains = "district", weights = "weight",
+ weights_type = "nlme", transformation = "log", na.rm = TRUE
+ )
```
We further want to compare the two nlme-versions under the box-cox transformation. weights\_type "Guadarrama" can only be selected with log and no transformation. Thus, under the Box-Cox transformation, only the weights\_type "nlme" or "nlme\_lambda" is possible.

```
R> emdi_model_nlme_bc <- ebp(
+ fixed = eqIncome ~ gender + eqsize + cash + self_empl +
+ unempl_ben + age_ben + surv_ben + sick_ben + dis_ben + rent +
+ fam_allow + house_allow + cap_inv + tax_adj,
+ pop_data = eusilcA_pop, pop_domains = "district",
```

```
+ smp_data = eusilcA_smp, smp_domains = "district",
+ weights = "weight", weights_type = "nlme", na.rm = TRUE
+ )
R> emdi_model_nlme_lambda <- ebp(
+ fixed = eqIncome ~ gender + eqsize + cash + self_empl +
+ unempl_ben + age_ben + surv_ben + sick_ben + dis_ben + rent +
+ fam_allow + house_allow + cap_inv + tax_adj,
+ pop_data = eusilcA_pop, pop_domains = "district",
+ smp_data = eusilcA_smp, smp_domains = "district",
   + weights = "weight", weights_type = "nlme_lambda", na.rm = TRUE
+ )
```
#### *Estimation results*

The results can be called with the estimator function as in emdi.

R> head(estimators(emdi\_model\_Guadarrama, indicator = "Mean"))

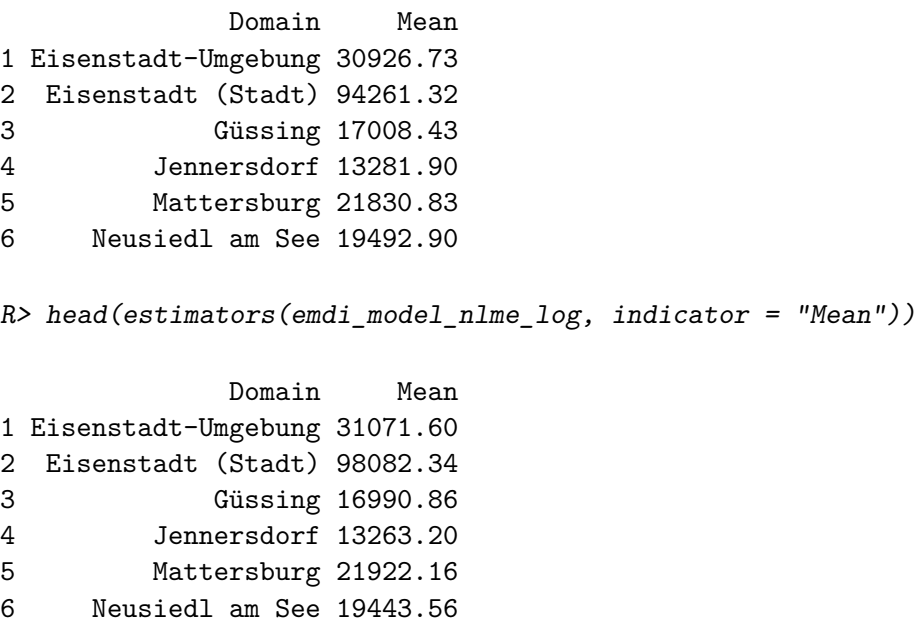

A comparison between the two different approaches to weighting is possible under the log transformation. In the example here, the two differ only very slightly with a median relative bias of 0*.*34%.

And now the results under box Cox transformation:

 $R$ > head(estimators(emdi\_model\_nlme\_bc, indicator = "Mean"))

Domain Mean 1 Eisenstadt-Umgebung 28253.88

```
2 Eisenstadt (Stadt) 55696.54
3 Güssing 17192.22
4 Jennersdorf 13106.49
5 Mattersburg 21593.67
6 Neusiedl am See 19083.43
```

```
R> head(estimators(emdi_model_nlme_lambda, indicator = "Mean"))
```
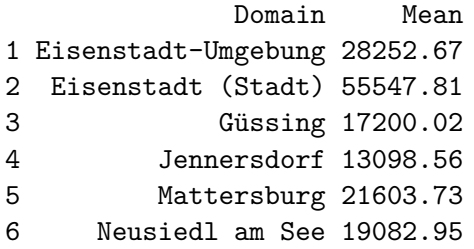

A more detailed investigation of which specification is to be recommended requires extensive simulation studies. Nevertheless, the results differ only slightly, which is reflected in a low median of the relative bias of 0*.*05%.

## **3. Benchmarking**

In small area estimation, the model-based small area estimates need not match the direct survey estimate for a higher area. This can be concerning if the sample size for the higher area is large enough that the direct estimate is considered reliable and has official status. To address these issues, benchmarking is used, which involves calibrating individual area-level estimates so that they aggregate to match the direct estimates for a higher area.

There are two types of benchmarking problems: external and internal. External benchmarking calibrates survey estimates to match estimates from external data sources. Internal benchmarking involves calibrating small area estimates to higher-level aggregates, such as regional or national totals obtained from the same survey.

Until now, benchmarking has been offered in the **emdi** package for the  $fh()$  function. The function ebp() now includes the additional arguments benchmark to enter an external benchmark value, benchmark level to set the level for benchmarking, and benchmark type to specify the type of benchmarking and benchmark\_weights to allow users to specify weights to calculate benchmarking that differ from the survey weights.

#### **3.1. Methodology**

The idea of benchmarking is that the aggregated small area estimates from the EBP, weighted by population, should sum up to estimates of a higher regional level that are assumed to be reliable [\(Datta](#page-20-5) *et al.* [2011;](#page-20-5) Bell *[et al.](#page-20-6)* [2013;](#page-20-6) [Pfeffermann](#page-20-7) *et al.* [2014\)](#page-20-7). If this value is one global one  $(\tau)$  it follows

$$
\sum_{i=1}^{D} \xi_i \hat{I}_i^{bench} = \tau,
$$

where  $\xi_i$  stands for the share of the population size of each area in the total population size  $(N_i/N)$ . This formula changes to

$$
\sum_{i\in k} \xi_{ki} \hat{I}_i^{bench} = \tau_k,
$$

if there are  $k = 1, ..., K$  higher level domains for benchmarking to. Therefore,  $K$  values for benchmarking  $(\tau_k)$  are needed and  $\xi_{ki}$  stands for the share of the population size of each area in  $k$  ( $N_i/N_k$ ). If population weights are provided as an argument in the  $\epsilon$ **bp()** function, the previously described formula will be modified. In this case, the value of  $\xi_{ki}$  is calculated as the ratio of the summed population weights in *i* regarding *k*. Therefore, the resulting formula is  $\xi_{ki} = \sum_{h \in i} p w_h / \sum_{h \in k} p w_h$ , where  $p w_h$  is the population weight of unit *h*.

To calculated the benchmark values, three different methods (raking, ratio, and ratio\_complement) are available within the ebp() function. For raking and the ratio methods, the estimates are adjusted according to

$$
\hat{I}_i^{bench} = \hat{I}_i + \left(\sum_{i \in k} \xi_{ki} \frac{\xi_{ki}}{\phi_{ki}}\right)^{-1} \left(\tau_k - \sum_{i \in k} \xi_{ki} \hat{I}_i\right) \frac{\xi_{ki}}{\phi_{ki}}.
$$

For raking, all small area estimates  $(\hat{I}_i)$  are adjusted by the same value. Therefore,  $\phi_{ki}$ equals  $\xi_{ki}$ . If a ratio adjustment (ratio) is selected,  $\phi_{ki} = \xi_{ki}/\hat{I}_i$ . Hence, large estimates are corrected more than smaller ones. In the ratio case, the equation above is equivalent to the simpler formula:

$$
\hat{I}_i^{bench} = \hat{I}_i \frac{\tau_k}{\sum_{i \in k} \xi_{ki} \hat{I}_i}
$$

When estimating headcount poverty rates,  $\hat{I}^{bench}_{i}$  is guaranteed to be positive. However,  $\hat{I}^{bench}_i$  can exceed 1 in cases where  $\tau_k > \sum_{i \in k} \xi_{ki} \hat{I}_i$ . We therefore offer the ratio\_complement method, which adjusts the estimated share of the population that is not poor by a constant fraction to ensure consistency with the survey.

$$
\hat{I}_i^{bench} = 1 - \left( (1 - \hat{I}_i) \frac{(1 - \tau_k)}{\sum_{i \in k} \xi_{ki} (1 - \hat{I}_i)} \right)
$$

This method also ensures that the estimated poverty rates are consistent with the survey estimates at the higher level. While the resulting estimates can be negative, they cannot exceed one. They therefore provide an alternative when headcount estimates using ratio benchmarking exceed one.

Because the literature only discusses benchmarking for linear indicators, we only offer benchmarking for the two indicators 'Mean' and 'Head\_Count'. The adjustment shown here is also applied within the MSE bootstrap procedure, so that an MSE can also be obtained for these adjusted estimators.

For internal benchmarking, the survey data is used to automatically calculate direct estimates [\(Horvitz and Thompson 1952\)](#page-20-8) for benchmarking. Therefore, survey weights must be available and specified in the argument weights. When the benchmark weights option is not specified, the specified survey weights are assumed to be the benchmark weights.

#### **3.2. Functionality**

The following three arguments have been added to the ebp() function so that benchmarking can be performed with different options.

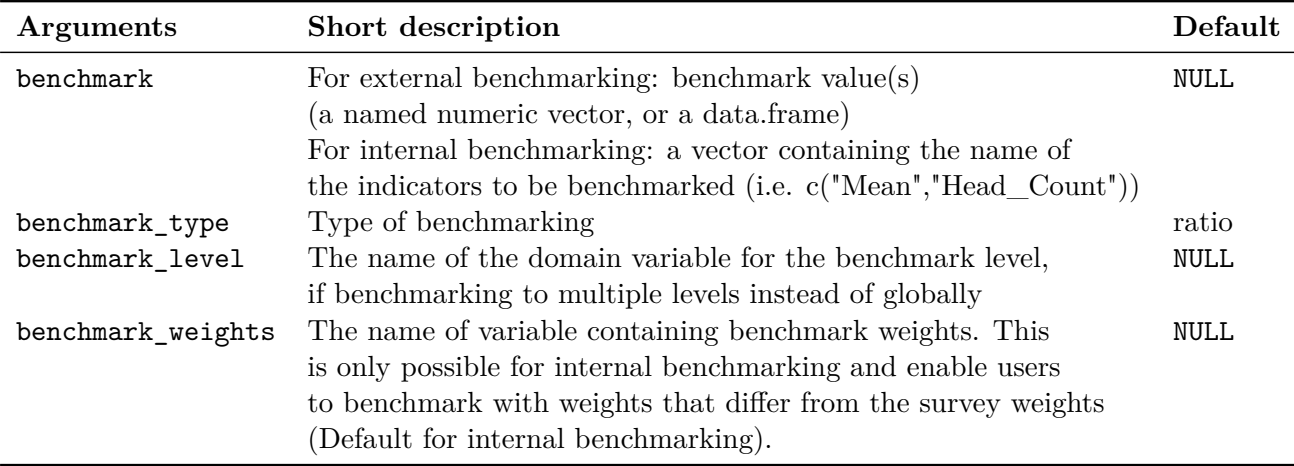

#### *Model estimation*

To demonstrate the functionalities of the package, we show examples of both external and internal benchmarking

**External benchmark** An external benchmark value comes from another data source and is considered reliable such as a value published by a statistical office. More than one value can be specified in the ebp() function. If there are several levels in the data, values can also be supplied for a higher level as the small area estimates level for benchmarking.

```
R> library("povmap")
R> # Load sample data set
R> data("eusilcA_smp")
R> data('eusilcA_pop')
```
The following lines add a global benchmark value for the head count ratio to the ebp() function otherwise this call almost equals the shown example [Kreutzmann](#page-20-0) *et al.* [\(2019\)](#page-20-0):

```
R> benchmark <- mean(eusilcA_smp$eqIncome)
R> names(benchmark) \leq c("Mean")
R> ebp_bench_external \leq ebp(
+ fixed = eqIncome ~ gender + eqsize + cash + self_empl + unempl_ben +
+ age_ben + surv_ben + sick_ben + dis_ben + rent + fam_allow +
+ house_allow + cap_inv + tax_adj,
   + pop_data = eusilcA_pop, pop_domains = "district",
+ smp_data = eusilcA_smp, smp_domains = "district",
+ na.rm = TRUE, benchmark = benchmark, benchmark_type = "ratio")
```
The method used here for the inclusion of benchmarking is "ratio".

To add external benchmark values a data.frame must be supplied via the benchmark argument which, in addition to the benchmark values, also contains the names of the benchmark domains. Therefore, the additional argument benchmark\_level is needed to specify the variable name of the benchmark level within the sample and population data.

```
R> median state \leq tapply(eusilcA smp$eqIncome, eusilcA smp$state, median)
R> benchmark_table <- data.frame(state = names(median_state), Mean = median_state)
R> ebp_bench_external_state <- ebp(
+ fixed = eqIncome ~ gender + eqsize + cash + self_empl + unempl_ben +
+ age_ben + surv_ben + sick_ben + dis_ben + rent + fam_allow +
+ house allow + cap inv + tax adj,
+ pop_data = eusilcA_pop, pop_domains = "district",
+ smp_data = eusilcA_smp, smp_domains = "district",
+ na.rm = TRUE, benchmark = benchmark table, benchmark type = "ratio",
+ benchmark_level = "state")
```
**Internal benchmark** For internal benchmarking no benchmark value has to be supplied. The sample data itself is used to benchmark the small area estimates (i) to a global value or (ii) to a higher geographic level than the small area level. Within the argument benchmark the user must specify for which indicator ("Mean", "Head\_Count" or both) benchmarking should be carried out. Please note, the argument weights is needed to do internal benchmarking, because the results are benchmarked to weighted sample means. To do benchmarking on higher domain level the argument benchmark level is used. The option benchmark weights allows the user to specify a set of weights used for benchmarking that differs from the use of sample weights. This can be useful if, for example, the sample weights are normalized to give each target area equal weight, in which case benchmark\_weights can specify the non-normalized original survey weights.

```
R> ebp bench internal state \leq ebp(
+ fixed = eqIncome \sim gender + eqsize + cash + self empl + unempl ben +
+ age ben + surv ben + sick ben + dis ben + rent + fam allow +
+ house_allow + cap_inv + tax_adj,
+ pop_data = eusilcA_pop, pop_domains = "district",
+ smp_data = eusilcA_smp, smp_domains = "district",
+ weights = "weight", weights_type = "nlme",
   na.rm = TRUE, benchmark = c("Mean"), benchmark type = "ratio",
+ benchmark_level = "state", MSE = TRUE)
```
*Estimation results*

**External benchmark** For the global external benchmark, the following results are obtained and it can be easily checked that the benchmarking leads to the correct value.

```
R> head(estimators(ebp_bench_external, indicator = "Mean_bench"))
```
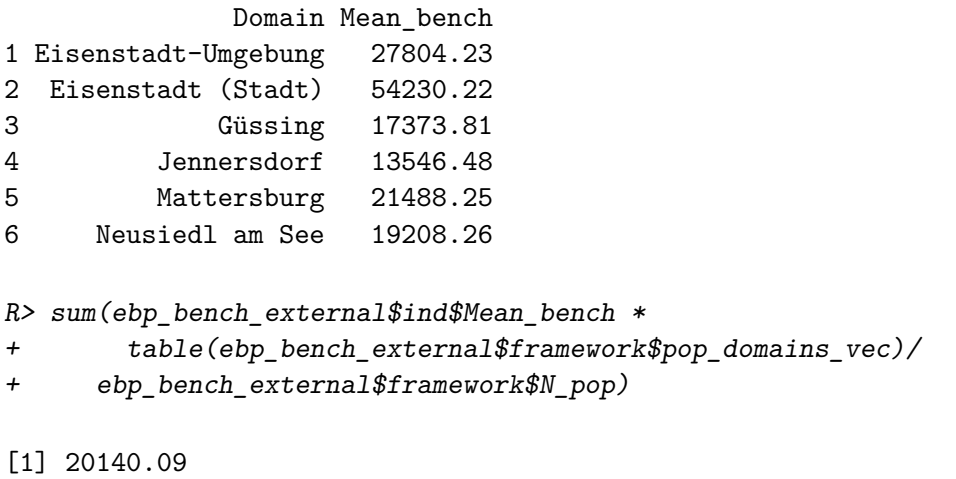

R> mean(eusilcA\_smp\$eqIncome)

[1] 20140.09

The example that benchmarks the results to a higher domain level above the small area estimates leads to the following results.

R> head(estimators(ebp\_bench\_external\_state, indicator = "Mean\_bench"))

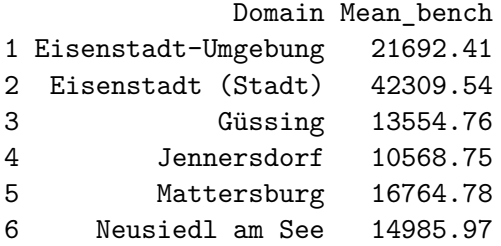

**Internal benchmark** For the internal benchmarking at the state level the following results are obtained.

 $R$ > head(estimators(ebp\_bench\_internal\_state, indicator =  $c("Mean", "Mean_bench"))$ )

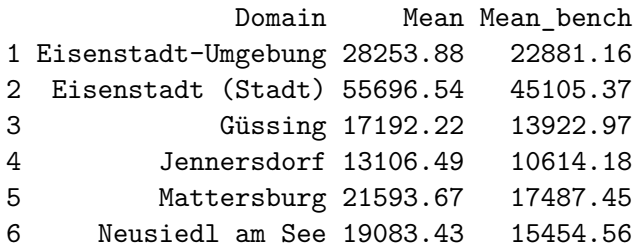

If the goal is to compare the benchmarked value to the direct estimator, 'Mean\_bench' or 'Head\_Count\_bench' must be added manually to the direct estimator. This value corresponds to the 'Mean' or the 'Head\_Count'.

```
R> emdi direct \leq direct(
   y = "eqIncome", smp_data = eusilcA_smp, smp_domains = "district",weights = "weight", var = TRUE, boot_type = "naive", B = 50, na.rm = TRUE)R> emdi_direct$ind$Mean_bench <- emdi_direct$ind$Mean
R> emdi_direct$MSE$Mean_bench <- emdi_direct$MSE$Mean
R> compare_plot(ebp_bench_internal_state, direct = emdi_direct,
+ CV = TRUE, indicator = "Mean_bench")
```
Not all domains contained in the model estimation have been found in the direct estimation. Following plots will only contain results for estimates available in both objects.

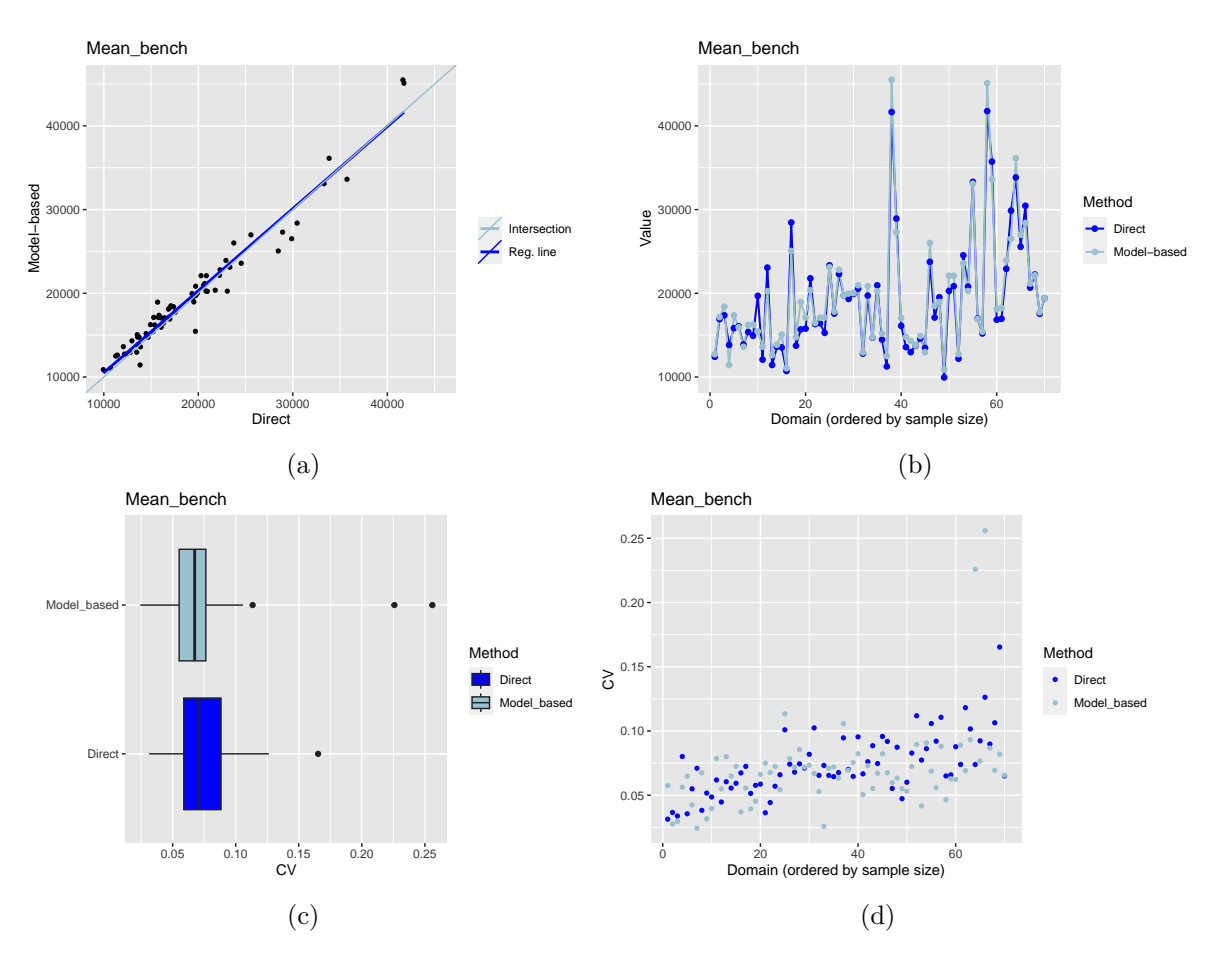

Figure 1: Output compare\_plot()

## **4. Further transformations**

The linear mixed models used by povmap assume that the area effect and residual are distributed normally. However, if the dependent variable in the model is skewed, this assumption will likely not hold in practice. Therefore, transformations are required to make the distributions of the error term closer to normal. Two further transformation (the rank-order transformation and the arcsine transformation) are incorparted to the ebp() function of the povmap package.

The rank-order transformation is particularly useful when dealing with non-normally distributed data or outliers. By converting the original values into their corresponding ranks, the transformed data can exhibit a more symmetrical distribution. [Masaki](#page-20-9) *et al.* [\(2020\)](#page-20-9) uses the rank-order transformation to make the distributions of the error term closer to normal and reduce discrepancies between official national poverty rates and the small area estimates. We use the procedure included in the **bestNormalize** package [\(Peterson and Cavanaugh 2019\)](#page-20-10) to back-transform the rank-order transformation, using linear interpolation within the range of the data and a shifted approximation to extrapolate outside the range of the data. More research is needed to verify that this approach works well when estimating means.

Similarly, the arcsine transformation serves as a valuable tool when analysing proportions or percentages. As proportions are bounded by 0 and 1, their distribution can deviate from normality. The arcsine transformation, which applies the inverse sine function to the square root of the proportion  $(y_{ij}^* = \sin^{-1}(\sqrt{(y_{ij})}))$ , can stabilize the variance and improve the distributional properties of the data.

The ebp() function transform the data, calculate the linear mixed model on the transformed data, and back-transform the data to the original scale to estimate the poverty indicators

#### **4.1. Functionality**

In the following, we will show how the additional transformations can be used in the ebp() function of package **povmap**. The argument **transformation** is determining the chosen transformation. In the povmap package following options are available:

- no, log, box.cox, dual, log.shift as in the emdi package
- ordernorm: rank-order transformation using the **bestNormalize** package [\(Peterson and](#page-20-10) [Cavanaugh 2019\)](#page-20-10)
- arcsin: arcsine transformation for proportions

#### *rank-order transformation*

The ordernorm transformation can be directly applied in estimating poverty indicators from equivalent income using the ebp() function. The distribution of equivalent income exhibits clear outliers. The ordernorm transformation helps to better meet the normality assumptions of the errors in the estimation process. In the following, the ebp() function is performed without transformation and with **ordernorm** transformation to enable a comparison.

```
R> ebp_no <- ebp(
    fixed = eqIncome \sim gender + eqsize + cash + self_empl +
```

```
+ unempl_ben + age_ben + surv_ben + sick_ben + dis_ben + rent +
+ fam_allow + house_allow + cap_inv + tax_adj,
+ pop_data = eusilcA_pop, pop_domains = "district",
   smp\_data = eusilcA_smp, smp_domains = "district",
+ na.rm = TRUE, transformation = "no"
+ )
> ebp_ordernorm <- ebp(
+ fixed = eqIncome ~ gender + eqsize + cash + self_empl +
+ unempl_ben + age_ben + surv_ben + sick_ben + dis_ben + rent +
          fam\_allow + house\_allow + cap\_inv + tax\_adj,+ pop_data = eusilcA_pop, pop_domains = "district",
+ smp_data = eusilcA_smp, smp_domains = "district",
+ na.rm = TRUE, transformation = "ordernorm"
+ )
```
The bestNormalize package [\(Peterson and Cavanaugh 2019\)](#page-20-10) provides also the back-transformation inv\_ordernorm, which is needed to make the results interpretable at the target level. During the execution of the transformation, a warning message is generated if any values fall outside the original range (of the initial data) during the inverse transformation [\(Peterson and Cavanaugh 2019\)](#page-20-10). The warning message will indicate the number of values that exceed the original value range.

Overall, the rank-order transformation helps to preserve the normality assumptions for the error terms. By using functions like summary() or  $q$ qnorm(), information about the distributions of both errors can be obtained.

R> summary(ebp\_no)\$normality

Skewness Kurtosis Shapiro\_W Shapiro\_p Error 2.40813 26.206861 0.8806197 2.841389e-36 Random\_effect 1.18355 4.098958 0.8957952 2.655502e-05

R> summary(ebp\_ordernorm)\$normality

Skewness Kurtosis Shapiro\_W Shapiro\_p Error -0.309379683 4.324697 0.9851796 2.599253e-13 Random\_effect -0.004873077 2.262509 0.9859713 6.252016e-01

Comparing the two outputs, it is immediately apparent that the normal distribution assumptions are better fulfilled by using of the ordernorm transformation. In this case the normally assumption on the random effects is not rejected and for the error term the skewness and kurtosis is reduced.

The QQ-plots show the same findings.

```
R> qqnorm(ebp_no)
R> qqnorm(ebp_ordernorm)
```
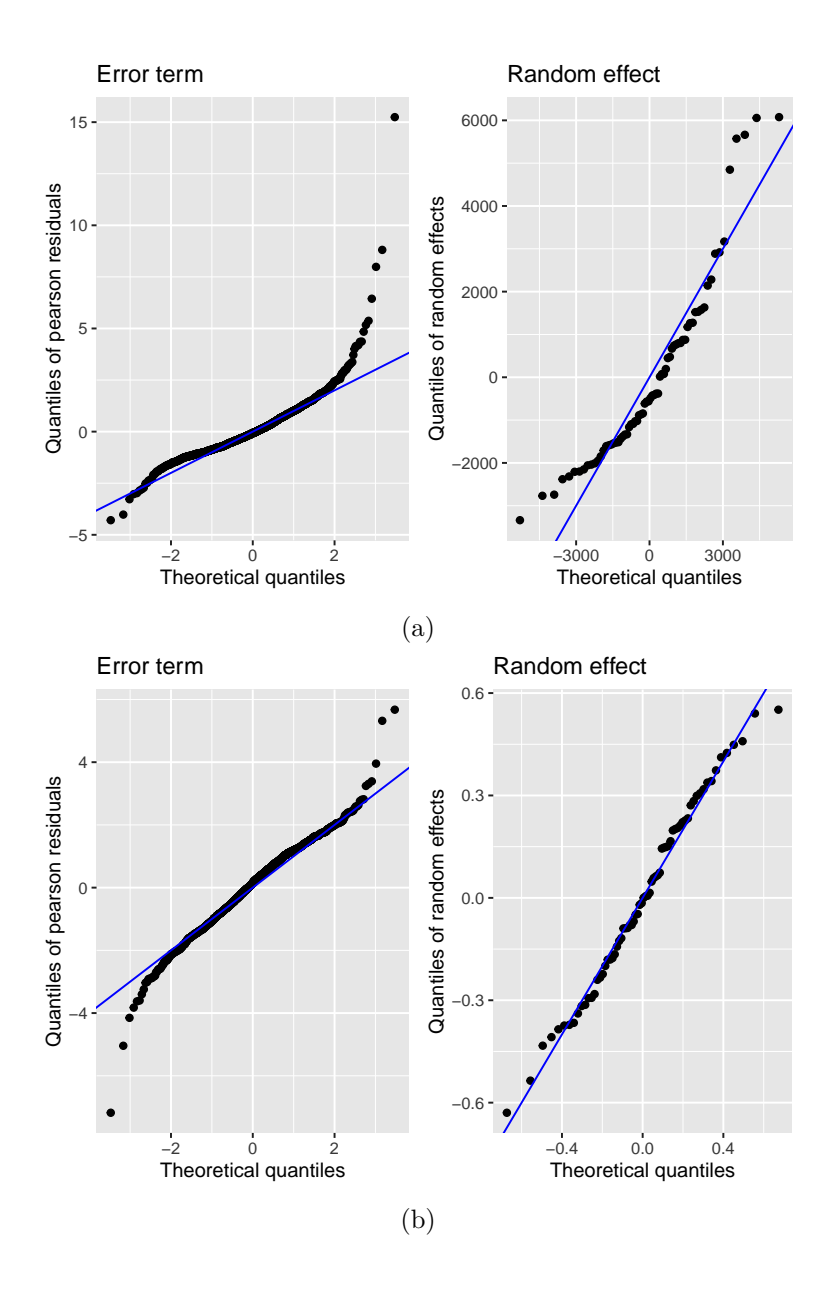

Figure 2: Output qqnorm() for using no transformation (a) and the ordernorm transformation (b)

#### *arcsine transformation*

To demonstrate the arcsine transformation, an example percentage variable is created by calculating the household income share relative to the maximum income.

R> eusilcA\_smp\$eqIncome\_prop <- eusilcA\_smp\$eqIncome / max(eusilcA\_smp\$eqIncome)

Subsequently, the ebp() function is applied without and with the arcsine transformation.

 $R$ > ebp\_no <- ebp(

```
+ fixed = eqIncome_prop ~ gender + eqsize + cash + self_empl +
+ unempl_ben + age_ben + surv_ben + sick_ben + dis_ben + rent +
+ fam_allow + house_allow + cap_inv + tax_adj,
   + pop_data = eusilcA_pop, pop_domains = "district",
+ smp_data = eusilcA_smp, smp_domains = "district",
+ na.rm = TRUE, transformation = "no"
+ )
R> ebp arcsin <- ebp(
+ fixed = eqIncome prop \sim gender + eqsize + cash + self empl +
+ unempl_ben + age_ben + surv_ben + sick_ben + dis_ben + rent +
+ fam_allow + house_allow + cap_inv + tax_adj,
+ pop_data = eusilcA_pop, pop_domains = "district",
+ smp_data = eusilcA_smp, smp_domains = "district",
   transformation = "arcsin", na.rm = TRUE+ )
```
Overall, the arcsine transformation helps to make the distribution of the error term more normal. By using functions like summary() or  $q$ qnorm(), information about the distributions of both errors can be obtained.

```
R> summary(ebp_no)$normality
```
Skewness Kurtosis Shapiro\_W Shapiro\_p Error 2.40813 26.206861 0.8806197 2.841389e-36 Random\_effect 1.18355 4.098958 0.8957952 2.655502e-05

```
R> summary(ebp_arcsin)$normality
```
Skewness Kurtosis Shapiro\_W Shapiro\_p Error 1.5013512 19.258656 0.9224222 1.544219e-30 Random\_effect 0.5365206 3.105318 0.9751956 1.787370e-01

All normal assumptions on the errors are rejected in all settings. However, the skewness and kurtosis improves by applying the arcsin transformation. The QQ-plots show this graphically.

R> qqnorm(ebp\_no) R> qqnorm(ebp\_arcsin)

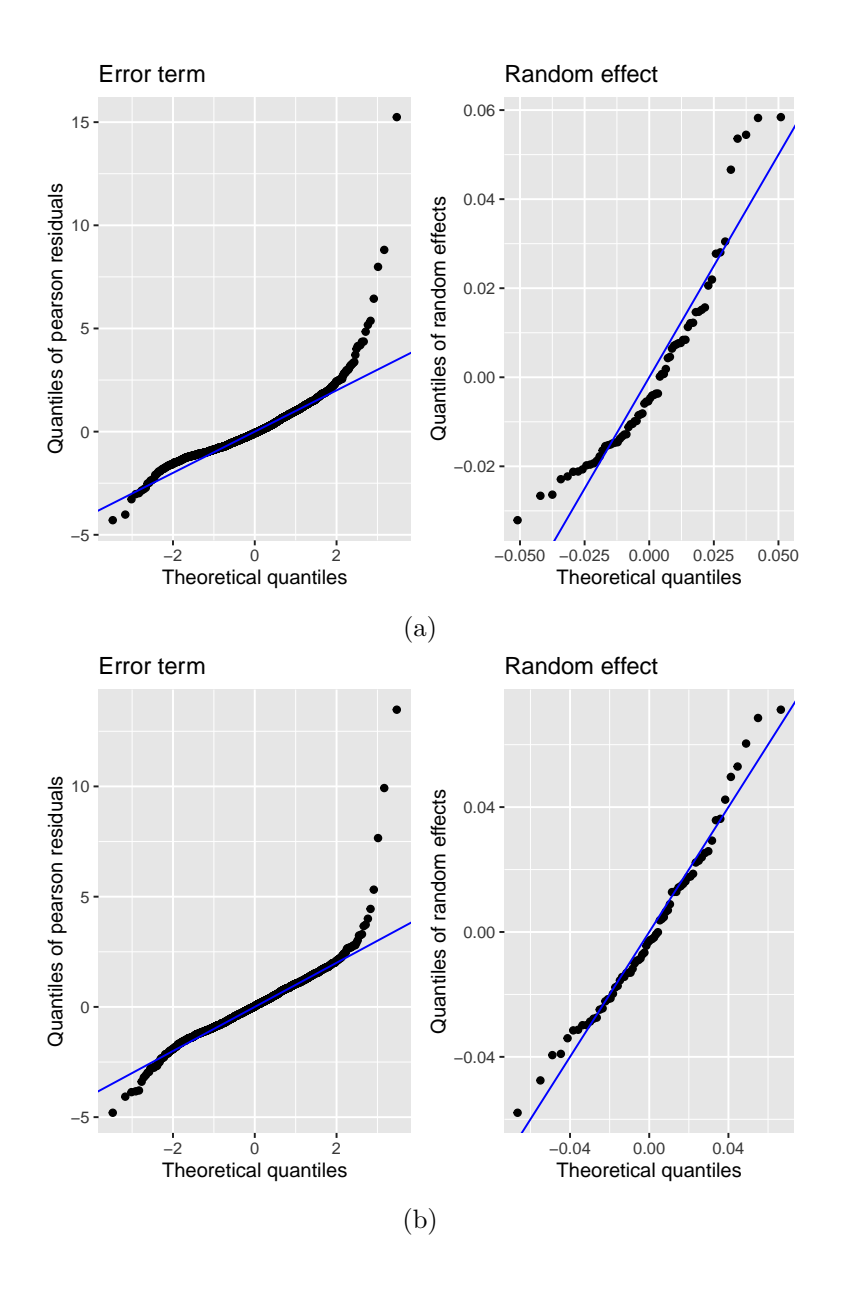

Figure 3: Output qqnorm() for using no transformation (a) and the arcsin transformation (b)

## **5. Further arguments for the ebp function**

#### **5.1. nlme control options**

The ebp() function utilizes the **nlme** package for estimating linear mixed models. Specifically, the ebp() function relies on the lme function within nlme to perform its computations. The lme function allows you to set optimization and convergence values using the nlmeControl parameter. By modifying the control values manually, you can prevent issues such as nonconvergence within the lme function, which may occur when the maximum number of iterations (maxiter) is reached. This can occur when estimating Mean Squared Error using the parametric bootstrap, even in cases where the model can be estimated using the sample data. Three main arguments of the nlmeControl function are directly offered to users as additional arguments within the ebp() function. The following table provides an overview of these three new arguments.

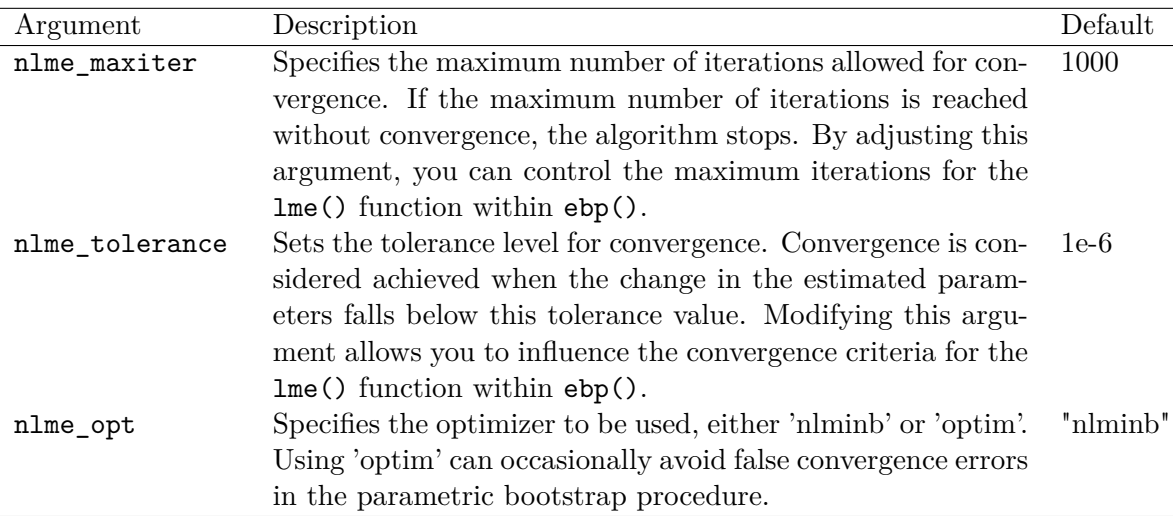

These additional arguments provide flexibility and control over the convergence behavior of the ebp() function, ensuring that you can tailor the estimation process to your specific needs.

### **5.2. Rescaling of weights**

The argument rescale\_weights (default FALSE) gives the user the option to decide if the weights should be scaled to a mean weight of 1 within each target domain. If rescale\_weights is TRUE, the weights for each target area sum to the sample size, corresponding to "Method 2" in [Pfeffermann](#page-20-11) *et al.* [\(1998\)](#page-20-11). The decision to rescale or not to rescale the weights directly influences the results of the ebp() function. You will find an overview of weighting for linear mixed models in [Pfeffermann](#page-20-11) *et al.* [\(1998\)](#page-20-11); [Rabe-Hesketh and Skrondal](#page-20-12) [\(2006\)](#page-20-12).

### **5.3. Ydump**

The argument Ydump (default NULL) gives the user the option to output the simulated values for the dependent variable and its components to a .csv file. The user should specify the name of the csv file, including the .csv extension and optionally the path, in the Ydump argument. The output file contains  $N^*$ L rows, where N is the number of population units and L is the number of replications, and six columns:

- 1. L, ranging from 1 to L, indicating the replication number
- 2. Domain, indicating the target domain
- 3. Simulated\_Y, indicating the simulated value of the indicator after back-transformation to the original scale
- 4. XBetahat, indicating the fixed effect portion of the prediction in the transformed scale.
- 5. eta, the randomly drawn area effect in the transformed scale
- 6. epsilon, the randomly drawn idiosyncratic error term in the transformed scale

Currently this option is only available for the L replications used to generate the point estimates. Even if MSE is set to TRUE, values drawn for the parametric bootstrap replications will not be included.

## **6. New functionalities for a user-friendly reporting of results**

To enhance user-friendliness, the povmap package offers new functionalities, particularly focusing on the head count ratio. Furthermore, reports can be generated providing information on the estimators and their corresponding coefficient of variation (CV), as well as the underlying sample and population data. Additionally, details about the linear mixed model used (coefficients, model fit) in the ebp() object are directly outputted. A table comparing different CVs can be created directly. This table includes the CV for the head count ratio estimated using the ebp() function, as well as three different types of CVs for the corresponding direct estimator, which arise from different approaches to MSE estimation. In addition, a new argument has been added to the direct() function, allowing for the determination of Horvitz-Thompson variance approximation. For a more detailed description of this method for variance estimation, see [Marhuenda](#page-20-13) *et al.* [\(2013\)](#page-20-13).

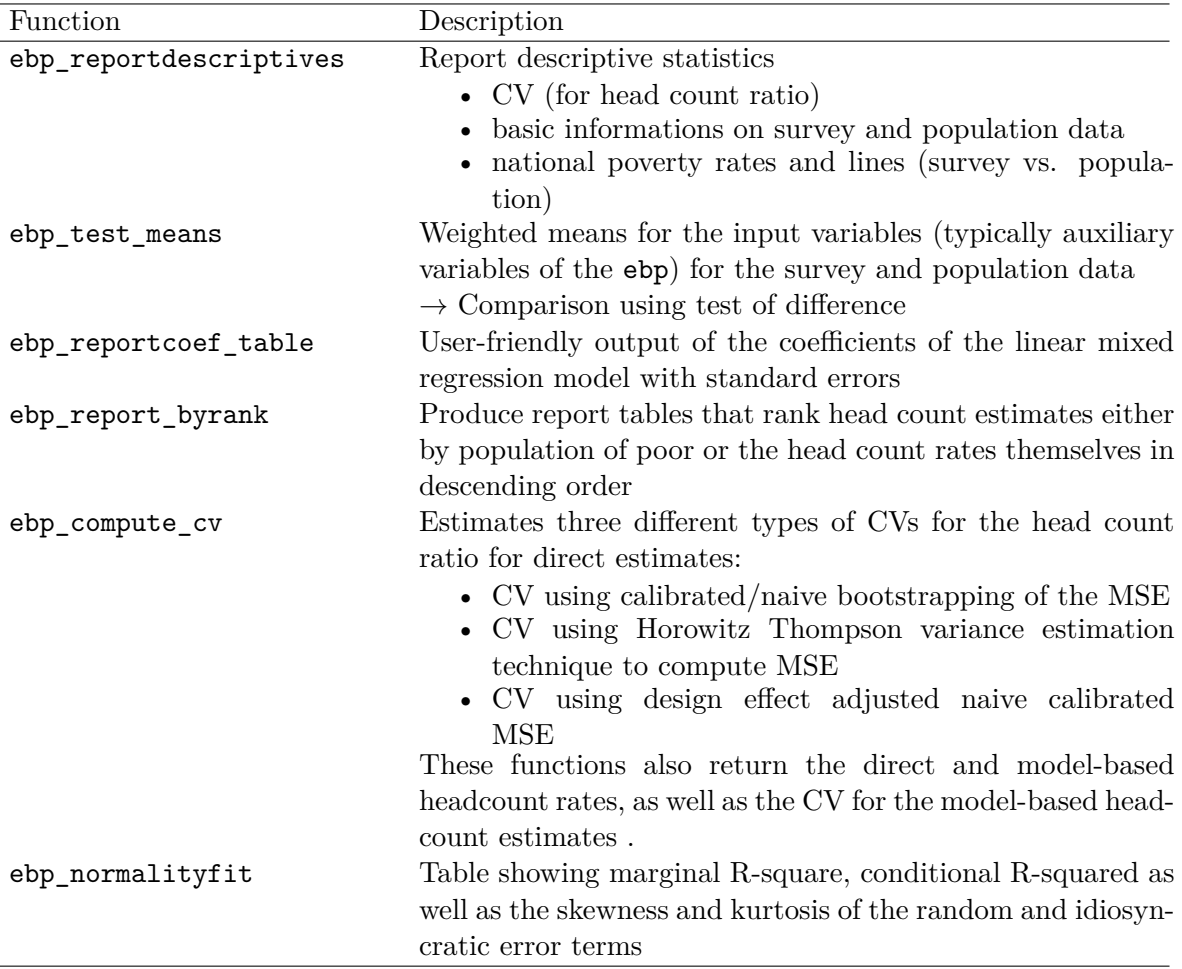

## **7. Stata integration of povmap**

For users that are more comfortable working in Stata than R, the povmap package includes Rpovmap.ado and Rpovmap.hlp files, which run povmap from within Stata. Rpovmap.ado creates and executes an R script called povmap.R from within Stata. This script loads previously saved population and sample .dta files into R and calls the ebp function in povmap with specified options. The results are saved in an Excel spreadsheet and optionally an R object, which can be loaded in R for further analysis as desired.

Rpovmap.ado requires the following:

- 1. R to be installed.
- 2. The haven and povmap packages to be installed into R. These can be installed using the install.packages("haven") and install.packages("povmap") commands in R. If the devtools package is installed and loaded into memory, povmap can also be installed directly from Github using install\_github("SSA-Statistical-Team-Projects/ povmap").
- 3. The Rscript package to be installed in Stata, by typing ssc install rscript in Stata.

4. The Rpovmap.ado and Rpovmap.hlp to be present in either Stata's current directory, or in a Stata-recognized ado directory (typing cd in Stata will show the current directory, and typing adopath will show the location of the Stata ado directories)

Sample data eusilcA\_smp.dta and euslicA.dta are included in the package. These were created using the write\_dta function in the haven package, using the following R code:

```
R> library(haven)
R> data("eusilcA_pop")
R> data("eusilcA_smp")
R> write dta(data=eusilcA pop,path="eusilcA pop")
R> write dta(data=eusilcA smp,path="eusilcA smp")
```
These can be used to replicate the analysis in section [2.2](#page-2-0) of this vignette, using the following command within Stata.

```
Rpovmap eqIncome gender eqsize cash self_emp unempl_ben age_ben surv_ben
sick_ben dis_ben rent fam_allow house_allow cap_inv tax_adj,
pop_data(eusilcA_pop.dta) smp_data(eusilcA_smp.dta)
smp_domains(district) pop_domains(district) weights(weight)
weights_type(Guadarrama) transformation(log) na_rm(TRUE)
saveobject(emdi_model_Guadarrama) savexls(emdi_model_Guadarrama.xlsx)
```
This command produces two output files in the current folder: emdi\_model\_Guadarrama.xlsx and the saved R object emdi\_model\_Guadarrama, which contains the emdi object ebp\_results. The files can also be saved in a directory specified by the user as part of the string in the savexls and saveobject options.

The saveobject option is recommended to allow for further analysis from within R. For example, after using the setwd() function to set the current directory in R to the folder in which emdi\_model\_Guadarrama was saved, executing:

```
R> load("emdi_model_Guadarrama")
R> ebp_reportcoef_table(ebp_results)
```
displays model coefficients in R.

To analyze the results in Stata, use the import excel command to load the saved estimates.

```
. import excel using "emdi_model_Guadarrama", sheet("Point Estimators")
firstrow clear
. list Domain Mean in 1/5, clean noobs
```
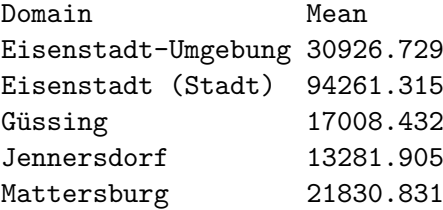

Rpovmap treats all labeled variables in the sample and population data as factor variables, using the as\_factor function in the **haven** package. In this example, the gender variable takes on values of 1 or 2 i the data, but is appropriately treated as a factor variable instead of a continuous variable in model estimation.

Typing help Rpovmap from within Stata will load the help file listing the full set of options, which mirror those in the R **povmap** package.

## **8. Conclusion**

This vignette has presented the new functionalities of the povmap package compared to the emdi package. These functionalities include options for incorporating sample weights, benchmarking, additional transformations, additional arguments for the ebp() function, userfriendly output options, and a convenient wrapper for Stata users.

## **Acknowledgments**

The team gratefully acknowledges funding from the Knowledge for Change Program's phase-IV programmatic research project "Understanding Trends in Sub-National Differences in Economic Well-Being in Low and Middle- Income Countries". We thank Jed Friedman, Haishan Fu, Keith Garrett, Talip Kilic, Pierella Paci, and Utz Pape for support.

## **References**

- <span id="page-20-6"></span>Bell WR, Datta GS, Ghosh M (2013). "Benchmarking small area estimators." *Biometrika*, **100**(1), 189–202.
- <span id="page-20-5"></span>Datta G, Ghosh M, Steorts R, Maples J (2011). "Bayesian benchmarking with applications to small area estimation." *Test*, **20**, 574–588.
- <span id="page-20-2"></span>Guadarrama M, Molina I, Rao J (2018). "Small area estimation of general parameters under complex sampling designs." *Computational Statistics & Data Analysis*, **121**, 20–40.
- <span id="page-20-8"></span>Horvitz D, Thompson D (1952). "A Generalization of Sampling Without Replacement from a Finite Universe." *Journal of the American Statistical Association*, **47**(260), 663–685. doi:10*.*[1080/01621459](http://dx.doi.org/10.1080/01621459.1952.10483446)*.*1952*.*10483446.
- <span id="page-20-0"></span>Kreutzmann AK, Pannier S, Rojas-Perilla N, Schmid T, Templ M, Tzavidis N (2019). "The R Package emdi for Estimating and Mapping Regionally Disaggregated Indicators." *Journal of Statistical Software*, **91**(7), 1–33. doi:10*.*[18637/jss](http://dx.doi.org/10.18637/jss.v091.i07)*.*v091*.*i07.
- <span id="page-20-13"></span>Marhuenda Y, Molina I, Morales D (2013). "Small Area Estimation with Spatio-Temporal Fay-Herriot Models." *Computational Statistics and Data Analysis*, **58**, 308–325. [doi:](http://dx.doi.org/10.1016/j.csda.2012.09.002) 10*.*[1016/j](http://dx.doi.org/10.1016/j.csda.2012.09.002)*.*csda*.*2012*.*09*.*002.
- <span id="page-20-9"></span>Masaki T, Newhouse D, Silwal AR, Bedada A, Engstrom R (2020). "Small area estimation of non-monetary poverty with geospatial data." *Statistical Journal of the IAOS*, **38**(3), 1035–1051.
- <span id="page-20-10"></span>Peterson RA, Cavanaugh JE (2019). "Ordered quantile normalization: a semiparametric transformation built for the cross-validation era." *Journal of applied statistics*.
- <span id="page-20-7"></span>Pfeffermann D, Sikov A, Tiller R (2014). "Single-and two-stage cross-sectional and time series benchmarking procedures for small area estimation." *Test*, **23**, 631–666.
- <span id="page-20-11"></span>Pfeffermann D, Skinner CJ, Holmes DJ, Goldstein H, Rasbash J (1998). "Weighting for unequal selection probabilities in multilevel models." *Journal of the Royal Statistical Society: series B (statistical methodology)*, **60**(1), 23–40.
- <span id="page-20-4"></span>Pinheiro J, Bates D, DebRoy S, Sarkar D, R Core Team (2015). "nlme: Linear and nonlinear mixed effects models." *R package version 3.1-122*. URL [https://cran](https://cran.r-project.org/web/packages/nlme/index.html)*.*r-project*.*org/ [web/packages/nlme/index](https://cran.r-project.org/web/packages/nlme/index.html)*.*html.
- <span id="page-20-12"></span>Rabe-Hesketh S, Skrondal A (2006). "Multilevel modelling of complex survey data." *Journal of the Royal Statistical Society Series A: Statistics in Society*, **169**(4), 805–827.
- <span id="page-20-3"></span>Skarke F, Kreutzmann AK, Würz N (2023). *Extensions to the ebp function in the R package* emdi. R package Vignette, URL https://CRAN*.*R-project*.*[org/package=emdi](https://CRAN.R-project.org/package=emdi).
- <span id="page-20-1"></span>Zhao Q (2006). "User manual for povmap." *World Bank. http://siteresources. worldbank. org/INTPGI/Resources/342674-1092157888460/Zhao\_ ManualPovMap. pdf*.

## **Affiliation:**

Ifeanyi Edochie, David Newhouse World Bank Group 1818 H Street NW, Washington DC, 20433 E-mail: [iedochie@worldbank.org](mailto:iedochie@worldbank.org), [dnewhouse@worldbank.org](mailto:dnewhouse@worldbank.org )

Timo Schmid, Nora Würz Chair of Statistics and Econometrics Faculty of Social and Economic Sciences Otto Friedrich University Bamberg Feldkirchenstraße 21, 96045 Bamberg, Germany E-mail: [timo.schmid@uni-bamberg.de](mailto:timo.schmid@uni-bamberg.de), [nora.wuerz@uni-bamberg.de](mailto:nora.wuerz@uni-bamberg.de)